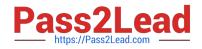

# C1000-091 Q&As

IBM Cloud Pak for Automation v19.0.3 Administration

# Pass IBM C1000-091 Exam with 100% Guarantee

Free Download Real Questions & Answers **PDF** and **VCE** file from:

https://www.pass2lead.com/c1000-091.html

100% Passing Guarantee 100% Money Back Assurance

Following Questions and Answers are all new published by IBM Official Exam Center

Instant Download After Purchase

100% Money Back Guarantee

😳 365 Days Free Update

800,000+ Satisfied Customers

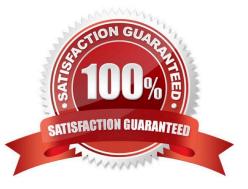

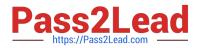

### **QUESTION 1**

Where is the number of replicas defined for IBM Automation Digital Worker, when high availability is required?

- A. In the route definitions of the Digital Worker
- B. In the worker node configuration
- C. In the secret.yaml file for ADW
- D. In the Custom Resource (CR) definition
- Correct Answer: D

https://www.ibm.com/support/knowledgecenter/SSYHZ8\_20.0.x/com.ibm.dba.managing/op\_topics/tsk\_adw\_prepare\_fa ult\_tol.html

#### **QUESTION 2**

Which component provides single sign-on services for IBM Cloud Pak for Automation?

- A. Authentication Management Service
- B. User Management Service
- C. Security Management Service
- D. SSO Management Service

Correct Answer: B

# **QUESTION 3**

Which component is needed to view tasks of Automation Workstream Services?

- A. Business Automation Workflow Server
- B. Business Automation Navigator
- C. Business Automation Insights
- D. Business Automation Studio

Correct Answer: A

# **QUESTION 4**

When configuring the plug-in for external share in Business Automation Navigation in a container environment, what should be used in the JAR file path field?

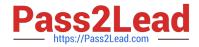

- A. An environment variable specifying the location of the sharePlugin JAR
- B. A relative local directory path to the sharePlugin JAR
- C. An absolute local directory path to the sharePlugin JAR
- D. A URL that points to the sharePlugin JAR

Correct Answer: A

# **QUESTION 5**

Running the command oc get pods displays the following:

| NAME<br>test-pod                          | READY<br>2/2 | STATUS<br>Running | RESTARTS AGE<br>0 37m |
|-------------------------------------------|--------------|-------------------|-----------------------|
| Which command is used to delete this pod? |              |                   |                       |
| A. oc remove pod test-pod                 |              |                   |                       |
| B. oc kill pod test-pod                   |              |                   |                       |
| C. oc delete pod test-pod                 |              |                   |                       |
| D. oc terminate pod test-pod              |              |                   |                       |
| Correct Answer: A                         |              |                   |                       |
|                                           |              |                   |                       |